#### **Java Básico**

*Programação Concorrente Prof. Fernando Vanini IC - UNICAMP*

## Conceitos Básicos

- Processo
	- do ponto de vista do Sistema Operacional, um *processo* é a ativação de um *programa*
	- Um mesmo programa pode dar origem a vários processos. Um exemplo: várias ativações do navegador - esses processos são executados *em paralelo*.
	- Se a máquina dispõe de mais de um *processador*, os processos podem ser executados por processadores *diferentes*.

## Conceitos Básicos

- Processos paralelos e processos concorrentes:
	- Dois processos são ditos paralelos se executam de forma *independente* (não compartilham nenhum *recurso* como um dado em comum, arquivo, interface).
	- Dois processos são ditos concorrentes se estes *compartilham* algum tipo de recurso.

## Conceitos Básicos

- Concorrência e paralelismo numa aplicação:
	- Em muitas situações, linhas de execução paralelas ou concorrentes constituem a forma mais adequada de representar o comportamento da aplicação

Um exemplo: um sistema de controle industrial onde cada máquina tem um padrão de comportamento independente das demais.

# Concorrência em Java

- Motivação:
	- tratamento de eventos assíncronos como aqueles gerados por hardware específico (ex. interfaces de rede).
	- desempenho: em máquinas com mais de um processador, a máquina virtual Java pode alocar diferentes linhas de execução em diferentes processadores.
	- Facilidade de programação: em alguns casos, é mais fácil modelar uma aplicação como um conjunto de processos.

# Concorrência em Java

- A classe Thread:
	- define uma 'linha de execução'.
	- o método **start()** dispara a execução de um objeto Thread.
	- o método **run()** define o comportamento de um objeto Thread durante o seu 'tempo de vida'.
	- pode ser estendida, de forma a atender às necessidades da aplicação:
		- apenas o método **run()** precisa ser redefinido.

```
Curso C# - IC/UNICAMP
```
#### Um exemplo (1)

```
class MyThread extends Thread{
     String name; // um nome para este objeto
     int times; // indica quantas vezes o texto será escrito em run().
    /** Construtor */
    public MyThread(String n, int k){
        name = n;
        times = k;
     }
     @Override
    public void run() {
        for(int i = 0; i < times; i+1}
            System.out.println(" i:"+i+"=========> SimpleThread:"+name);
 }
     System.out.println("------------> Encerrando "+name+".");
 }
}
```
### Um exemplo (2)

Neste exemplo são criadas 3 linhas de execução (*threads*):

• 2 *threads* correspondentes à ativação dos objetos **t1** e **t2**

**}**

• 1 *thread* correspondente à ativação do método **main(**), pela JVM.

```
public class ThreadEx1 {
     /**
      * @param args
      * @throws InterruptedException
      */
     public static void main(String[] args) {
        Thread t1 = new MyThread("thread1",100); t1.start();
         Thread t2 = new MyThread(" thread2",100); t2.start();
         System.out.println("encerrando o método main().");
     }
```
# Concorrência em Java

- A interface Runnable:
	- define o método **run()** que estabelece o comportamento de um objeto Thread durante o seu 'tempo de vida'.
	- a partir de um objeto Runnable é possível criar uma thread.
	- o uso da interface Runnable, possibilita a criação de uma thread a partir de uma classe que não é derivada de Thread, dando um grau adicional de liberdade ao projetista.

#### Runnable: um exemplo (1)

```
class MyRunnable implements Runnable{
     String name; // um nome para este objeto
     int times; // indica quantas vezes o texto será escrito em run().
    /** Construtor */
    public MyThread(String n, int k){
        name = n;
        times = k;
     }
     @Override
    public void run() {
        for(int i = 0; i < times; i+1}
            System.out.println(" i:"+i+"=========> SimpleThread:"+name);
 }
     System.out.println("------------> Encerrando "+name+".");
 }
}
```
#### Runnable: um exemplo (2)

São criadas 3 linhas de execução (*threads*):

- 2 *threads* correspondentes à ativação dos objetos **r1** e **r2**
- 1 *thread* correspondente à ativação do método **main(**), pela JVM.

```
public class RunnableEx1 {
     /**
      * @param args
      * @throws InterruptedException
      */
     public static void main(String[] args) {
         Thread r1 = new Thread(new MyRunnable("runnable1",100));
         r1.start();
         Thread r2 = 
            new Thread(new MyRunnable("thread2",100));r2.start();
         System.out.println("encerrando o método main().");
 }
```
## Threads e a memória

- No modelo de threads da JVM:
	- cada *thread* tem a sua própria área de pilha: variáveis locais aos métodos criados pela thread só são accessíveis pela própria thread.
	- a área de *heap*, onde são alocados os objetos (criados através de *new*) é compartilhada por todas as *threads*.
	- Uma ou mais *threads* podem acessar um mesmo objeto (alocado no *heap*) a partir de uma referência local (alocada na pilha).

# *Race conditions (1)*

- Quanto mais de uma thread compartilha um recurso (como p. ex. um objeto), os acessos ao mesmo podem levar a situações de inconsistência.
- Um exemplo: suponha um objeto ContaCorrente compartilhado por de várias threads e operado através das seguintes operações:

```
public class ContaCorrente {
     private float saldo;
     public float getSaldo(){ return saldo; }
     public void credito(float valor) { saldo += valor; }
     public void debito(float valor) { saldo -= valor; }
}
```

```
Curso C# - IC/UNICAMP
```
## *Race conditions (2)*

```
public class OperadorConta extends Thread{
    private ContaCorrente conta;
 ...
    public boolean lancaDebito(ContaCorrente cc, float valor){
        float saldo = conta.getSaldo();
        if(saldo < valor) return false;
        conta.debito(valor);
        return true;
    }
 ...
    public OperadorConta(ContaCorrente cc){ conta = cc; }
}
```
- Suponha 2 threads t1 e t2, criadas a partir da classe acima e compartilhando uma mesma conta corrente.
	- Mesmo que t1 e t2 usem apenas o método lancaDebito(), não se pode garantir que o saldo da conta (compartilhada) nunca será negativo.

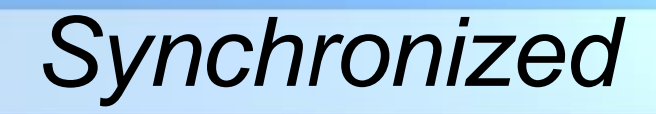

- O modificador synchronized, quando aplicado a um método, garante que a execução do mesmo será feita de forma 'atômica': nenhuma outra thread acessa esse método enquanto o mesmo não terminar sua execução.
- Quando aplicado a um objeto, o efeito é semelhante.

```
public class OperadorConta {
 ...
    public synchronized boolean lancaDebito(
                                               ContaCorrente cc, 
                                               float valor
 \overline{\phantom{a}} ) \overline{\phantom{a}} float saldo = conta.getSaldo();
        if(saldo < valor) return false;
        conta.debito(valor);
        return true;
 }
 ...
}
```
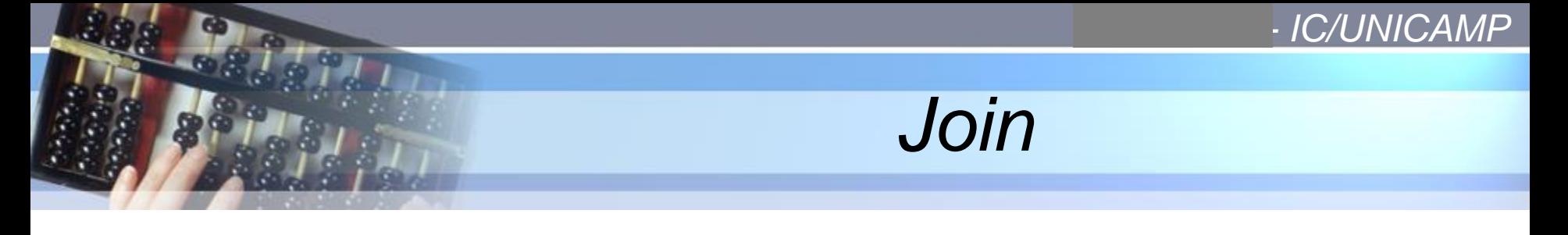

- Uma thread pode 'esperar' pelo término de outra thread através do método **join()**.
- No exemplo abaixo:
	- a thread 'main' cria as threads t1 e t2
	- espera pela conclusão das mesmas para continuar sua execução.

```
public static void main(String[] args) {
   Thread t1 = new MyThread("thread1",100); t1.start();
    Thread t2 = new MyThread(" thread2",100); t2.start();
    t1.join(); // espera pela conclusão de t1
    t2.join(); // espera pela conclusão de t2
    System.out.println("encerrando o método main().");
}
```